# **FINDING AND FORMULATING A MASTER THESIS TOPIC**

Dresden – 12 December 2023

Barend Köbben | UT–ITC | b.j.kobben@utwente.nl

**Cartography M.Sc.** 

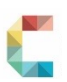

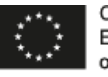

Co-funded by the Erasmus+ Programme of the European Union Agenda

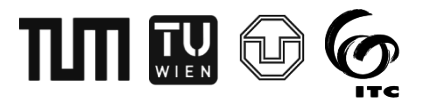

FIRST: The process

PART 1 : understand & discuss

 $\cdot$  *1<sup>st</sup> idea*  $\longrightarrow$  *Topic*  $\longrightarrow$  *Proposal*  $\longrightarrow$  *Thesis* example of the process

PART 2 : do it yourself

- A) Go *Topic* → *formulate* Proposal yourself
- B) Explain *Topic*  $\rightarrow$  *Proposal* to peers

Q & A (+ personal consultations)

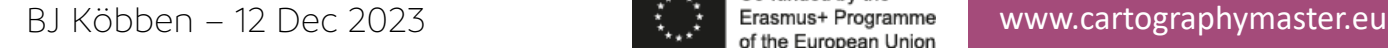

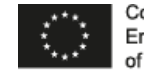

### FIRST: The process

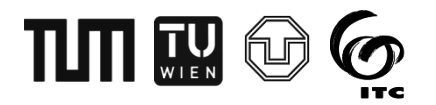

- Students will have to select their topic on 1 January - *well before* the start of the 4th semester
	- Choose 2-3 topics, own or existing...

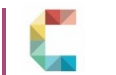

3

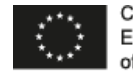

Co-funded by the

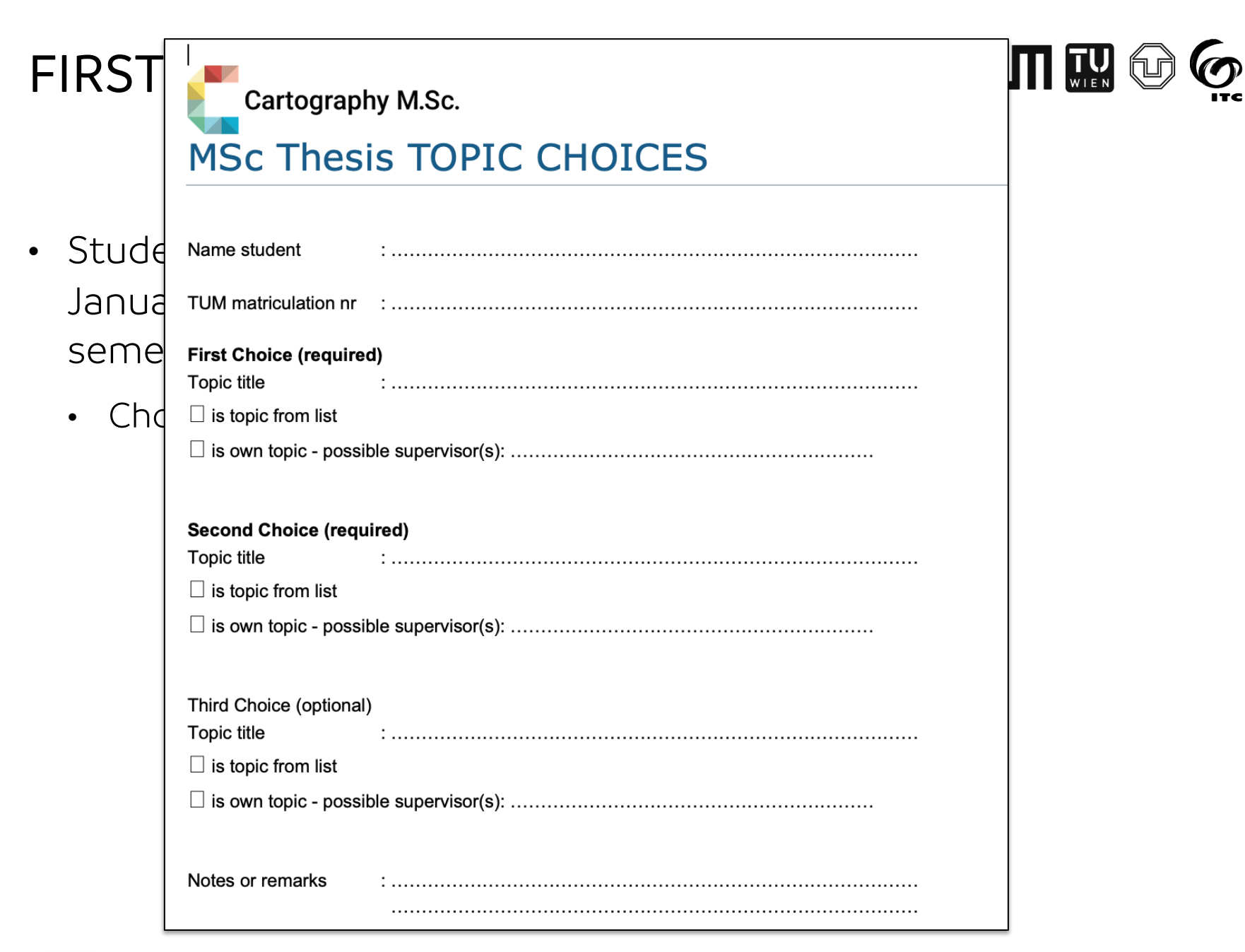

BJ Köbben – 12 Dec 2023 www.cartographymaster.eu

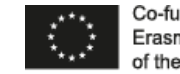

Co-funded by the

### FIRST: The process

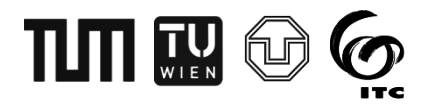

- Students will have to select their topic on 1 January - *well before* the start of the 4th semester
	- Choose 2-3 topics, own or existing...
- The selected topics will be approved by the Steering Committee, and a TAB (supervisor(s) and a reviewer) will be assigned, around half January

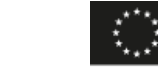

### FIRST: The process

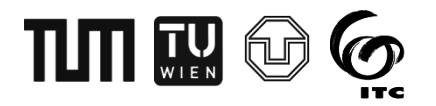

- Students will have to select their topic on 1 January - *well before* the start of the 4th semester
	- Choose 2-3 topics, own or existing...
- The selected topics will be approved by the Steering Committee, and a TAB (supervisor(s) and a reviewer) will be assigned, around half January
- Elaborate on your topic in an ERP: Extended Research Proposal – deadline 19 April 2024
- Present and defend your ERP (29 Apr TUD, 30 Apr TUM, 2 May UT, 3 May TUW)

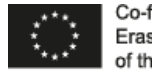

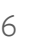

### Start Requirements

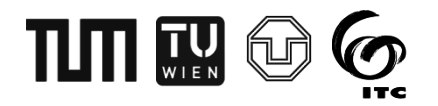

- If you have obtained at least 90 credits in the first three semesters, you have permission to start with thesis research
- If you have between 80 and 89 credits, you *may obtain* permission to start, from the Exam Committee:

write a special request for starting your thesis – addressed to Juliane Cron as secretary of the Exam Committee; final decision on your request will be made by the Committee.

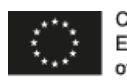

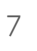

### Enrolment and scholarship

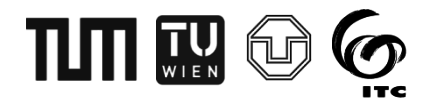

- For the 4th semester you need to **enrol and pay** the registration fees at the partner university that employs the first supervisor, and also at TUM (as administrating university).
	- for EM Scholarship students these fees will be paid by us
	- beware that for UT-ITC registration, compared to TUM, TUD and TUW, fees are high (ca.  $\epsilon$ 6.200)
	- during the thesis writing you need to comply with the rules and regulations of the university concerned

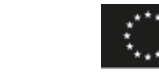

#### TITI TU Extended Research Proposal (ERP)

- You will start with the topic ideas and mould them them into your own Extended Research Proposal (ERP)
- Your **supervisors** will help you write your ERP
	- Your primary supervisor is assigned to you based on your topic choice
	- In most (not all) cases they are the person that proposed the topic
- Depending on the topic, there may be further supervisors, also from other research institutes or companies
- Your supervisor's university is **where** you write your thesis
	- live there, and be available in person *at minimum* for ERP, midterm and defense weeks

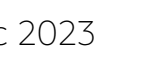

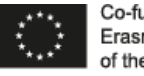

### Primary Supervisor's role

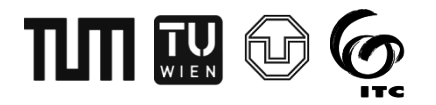

- Your supervisor is your research *coach* → *you* are in charge & responsible for the research!
- Consider what the supervisor proposes Be *teachable*
- Plan your time (e.g., use Gantt charts, etc), and check whether you are on schedule. If not, adjust plans and inform your supervisor when necessary
- Ask for feedback on important decisions
- Discuss (intermediate) results
- Note that your supervisor will not be available 24/7. They have more things on their agenda (unlike you...!)

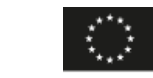

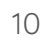

## Timing in a Nutshell

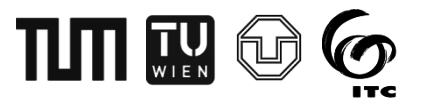

12 Dec *topic choice & definition workshop* 

1 January Topic selection by students

during Jan Approval of thesis topic & supervisor

... *...work on proposal...*

1 April Official start of semester 4

19 Apr Extended Research Proposal (ERP)

29 Apr-3 May ERP defense

... *....working....*

24-27 June Midterm presentation

... *....working....*

6 Sep Deadline for submitting

23-27 Sep Thesis defense

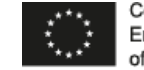

∶o-funded b∨ the

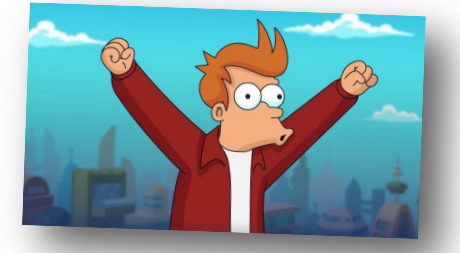

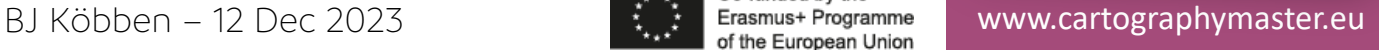

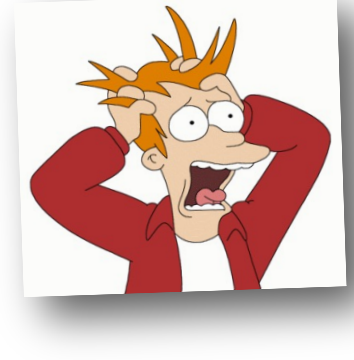

### PART 1

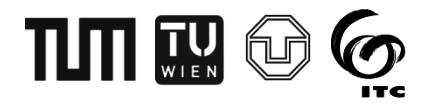

### $1^{st}$  idea  $\rightarrow$  Topic  $\rightarrow$  Proposal  $\rightarrow$  Thesis

*Let's see how this process worked for a 2020 thesis...*

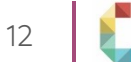

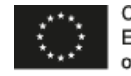

Co-funded by the

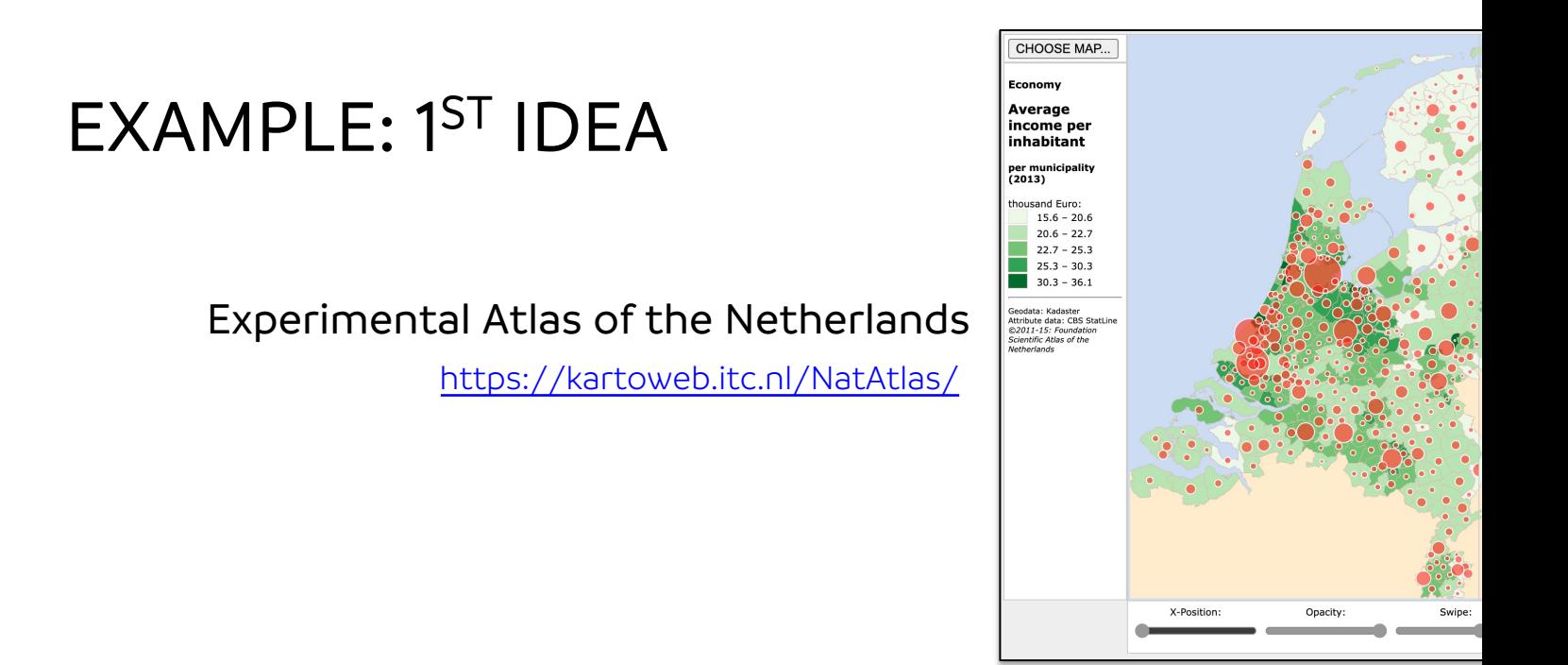

### **Animated Transitions in Statistical Data Graphics**

### Jeffrey Heer, George G. Robertson

Abstract—In this paper we investigate the effectiveness of animated transitions between common statistical data graphi as bar charts, pie charts, and scatter plots. We extend theoretical models of data graphics to include such transitions, intr a taxonomy of transition types. We then propose design principles for creating effective transitions and illustrate the applic these principles in DynaVis, a visualization system featuring animated data graphics. Two controlled experiments were co to assess the efficacy of various transition types, finding that animated transitions can significantly improve graphical perce

Index Terms—Statistical data graphics, animation, transitions, information visualization, design, experiment

IEEE Transactions on Visualization and Computer Graphics, 13(6):1240–1 DOI: 10.1109/TVCG.2007.70539

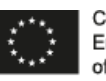

### EXAMPLE: [TOPIC](https://gip.itc.utwente.nl/default/node/668)

### **Animated Transitions in Statistical Maps**

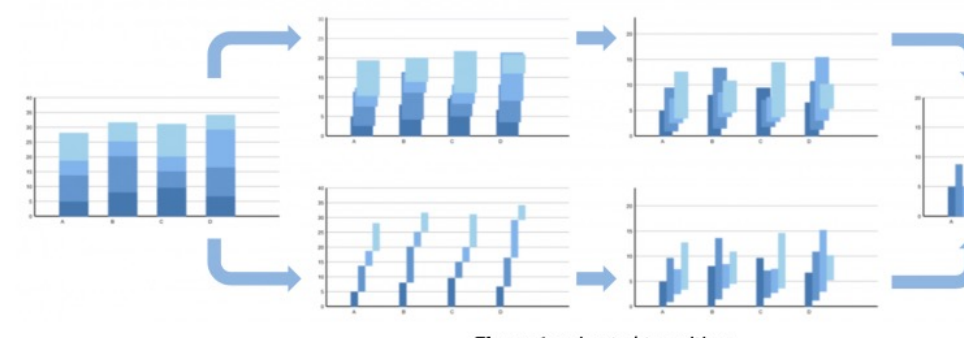

Figure 1: animated transitions

#### **Objective:**

Find out how animated transitions in thematic mapping work, and if they are helping or hindering user perception.

Keywords: Statistical Mapping, animation, User perception, MSc Cartography

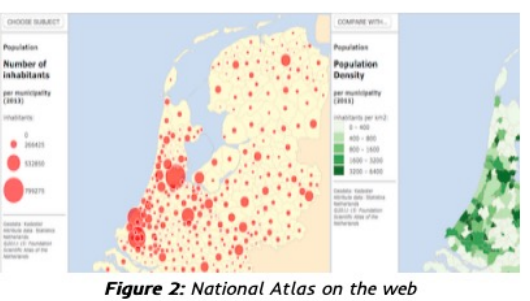

#### **Description:**

In 2007, Heer & Robertson in their paper "Animated transitions in statistical data graphics" [ref1], concluded that animated transitions can significantly improve graphical perception of users. Their experiment was limited to statistical graphs (bar graphs, scatter plots, donut graphs), and we are interested to see if animated transitions in statistical maps would work in a similar fashion.

mapping system that consumes da GeoData Infrastructure and maps the: based on the D3 Javascript library transitions between various between and/or between maps and graphs, ar or hinder the user perception.

#### **References:**

- . J. Heer and G. Robertson. Anima data graphics. IEEE Transacti Computer Graphics, 13(6):1240-12 doi: 10.1109/TVCG.2007.70539.
- · B. Köbben. Towards a National Atl of the National Spatial Data Infr 50(3):225-231, Journal, 10.1179/1743277413Y.0000000056
- · M. Bostock, V. Ogievetsky, and Documents. IEEE Transactions in Graphics (Proc. InfoVis), 2011.

#### Domain(s):

Data Organization | GeoVisualization

Researchers working on this f Barend Köbben a Corné van Elzakker a

#### https://gip.itc.utwente.nl/default/ node/668

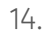

14. BJ KÖb National Atlas of the Netherlands [ref2], an experimental web Menno-Jan Kraak<br>BJ KÖb National Atlas of the Netherlands [ref2], an experimental web Menno-Jan Kraak @

### EXAMPLE: EXTENDED RESEARCH [PROPOSAL \(ERP\)](https://kartoweb.itc.nl/msc-carto-thesis/files/topic_workshop/ERP_AnimatedTransitions.pdf)

#### 2.1 Research Objectives

The main objective of the current study is to determine how animated transitions from statistical maps to graphs and vice versa change user perception. Particularly, the study has the following sub-objectives:

- 1. To describe possible animated transitions between statistical maps and graphs;
- 2. To develop working examples of the suggested transition types;
- 3. To test and analyze if and how the animated transitions affect user perception.

The results of the suggested research can contribute to the area of data visualization, specifically quantitative thematic cartography and data graphics. This study will be valuable to cartographers, data graphics and user interface designers, statisticians, storytellers and journalists to find more efficient ways to explore, analyze and design representations of statistical data.

https://kartoweb.itc.nl/msc-carto-thesis/files/topic\_workshop/ERP\_AnimatedTransitions.pdf

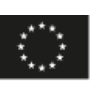

### EXAMPLE: ERP

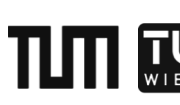

#### https://kartoweb.itc.nl/msc-carto-thesis/files/topic\_workshop/ERP\_AnimatedTransitions.p

#### 2.1 Research Objectives

The main objective of the current study is to determine how animated transitions from statistical maps to graphs and vice versa change user perception. Particularly, the study has the following sub-objectives:

- 1. To describe possible animated transitions between statistical maps and graphs;
- 2. To develop working examples of the suggested transition types;
- 3. To test and analyze if and how the animated transitions affect user perception.

The results of th specifically quar valuable to carte storytellers and representations

#### 2.2 Research Questions

To meet the afore-mentioned objectives, the following research questions need to be addressed:

- Q1 What are the possible ways to transition between dimensions of statistical maps and graphs?
- Q2 How do animated transitions affect the map reader's perception?
- Q3 Does the change in perception improve the understanding of patterns, trends or relationships in statistical data?

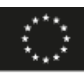

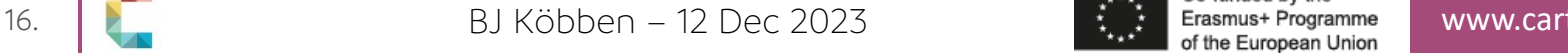

## TITT T

### https://kartoweb.itc.nl/msc-carto-thesis/files/topic\_workshop/ERP\_AnimatedTransitions.p

#### 2.1 Research Objectives

EXAMPLE: ERP

The main objective of the current study is to determine how animated transitions from statistical maps to graphs and vice versa change user perception. Particularly, the study has the following sub-objectives:

- 1. To describe possible animated transitions between statistical maps and graphs;
- 2. To develop working examples of the suggested transition types;
- 3. To test and analyze if and how the animated transitions affect user perception.

The results of th specifically quar valuable to carte storytellers and representations

#### 2.2 Research Questions

To meet the afore-mentioned objectives, the following research questions need to be addressed: Q1 What are the possible ways to transition between dimensions of statistical maps and graphs? Q2 How do animated transitions 3.1 Methods Adopted

Q3 Does the change in perceptio The primary research method for this work is a literature overview t relationships in statistical dat classifications and methods of animated transitions in data grap design and other related studies. Identification and description of between different combinations of statistical maps and data graph steps towards understanding of when and how they influence map In the second stage, the vast majority of time will be dedicated to experiments for measuring perception change. The test tasks w selected types of transitions from the first step will be designed usir library.

Finally, the testing will be conducted. After the results are anal discuss how different types of transitions affect user perception an 17.  $\bigcup_{i=1}^{\infty}$  BJ Köbben – 12  $\bigcup_{i=1}^{\infty}$  the most and least helpful for perception.

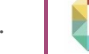

### EXAMPLE: ERP

## TITI T

 $WH$ 

**CHANG** 

#### https://kartoweb.itc.nl/msc-carto-thesis/files/topic\_workshop/ERP\_AnimatedTransitions.p

#### 2.1 Research Objectives

The main objective of the current study is to determine how animated transitions from statistical maps to graphs and vice versa change user perception. Particularly, the study has the following sub-objectives:

- 1. To describe possible animated transitions between statistical maps and graphs;
- 2. To develop working examples of the suggested transition types;
- 3. To test and analyze if and how the animated transitions affect user perception.

The results of th specifically quar valuable to carte storytellers and representations

#### 2.2 Research Questions

To meet the afore-mentioned objectives, the following research questions need to be addressed:

- Q1 What are the possible ways to transition between dimensions of statistical maps and graphs?
- Q2 How do animated transitions
- Q3 Does the change in perceptio relationships in statistical dat

3.1 Methods Adopted

The primary research method for this work is a literature overview t classifications and methods of animated transitions in data grap design and other related studies. Identification and description of between different combinations of statistical maps and data graph steps towards understanding of when and how they influence map

In the second stage, the vast majority of time will be dedicated to experiments for measuring perception change. The test tasks w selected types of transitions from the first step will be designed usir library.

Finally, the testing will be conducted. After the results are anal discuss how different types of transitions affect user perception an 18.  $\Box$  BJ Köbben – 12 the most and least helpful for perception.

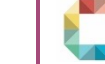

## TLMT @

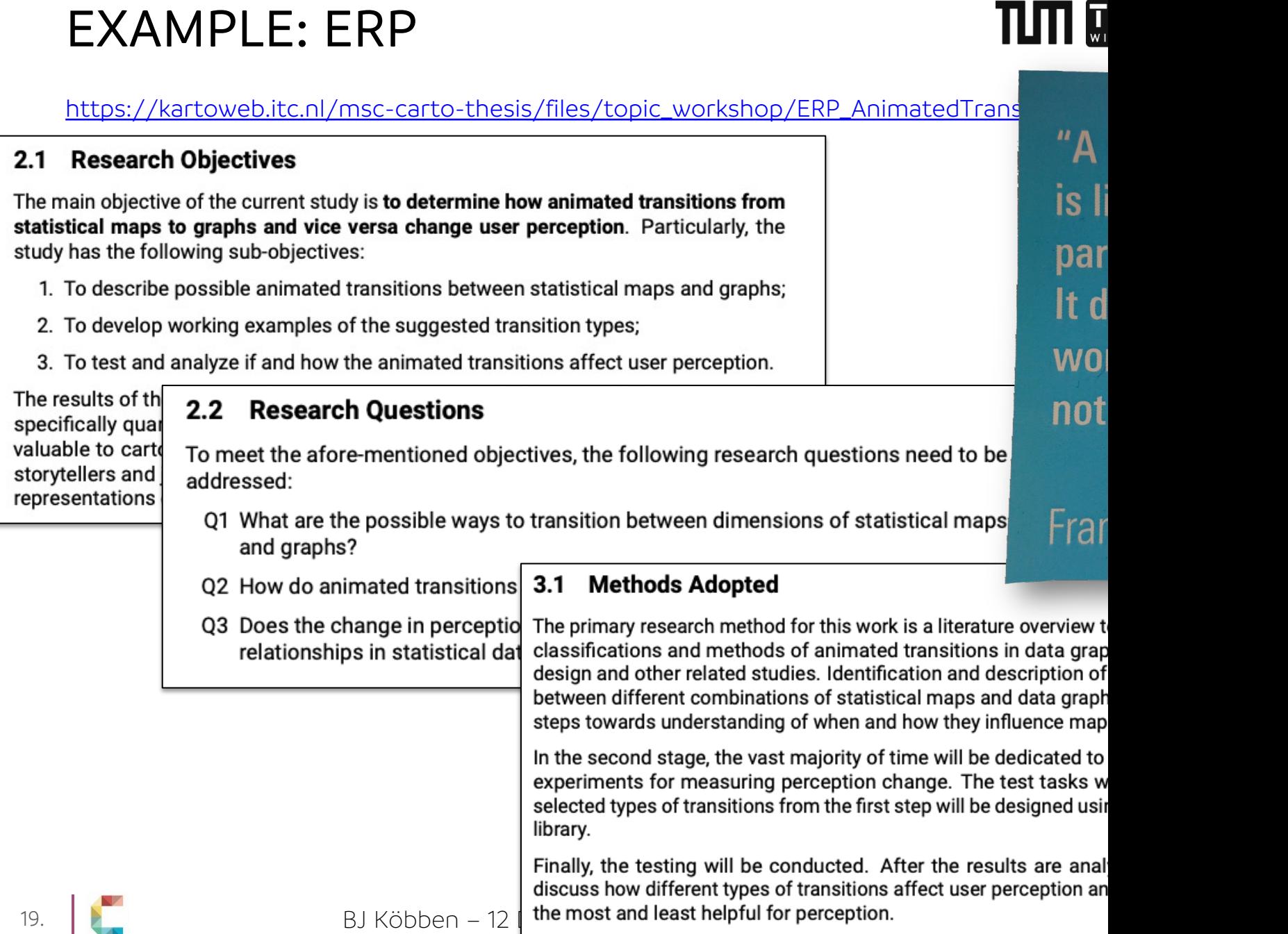

### EXAMPLE: THESIS

#### $1.2$ **Research objectives and questions**

The current study's main objective is to determine how animated transitions from statistical maps to charts and vice versa change user perception. To accomplish this, the study has the following sub-objectives:

- 1. To describe possible animated transitions between statistical maps and charts;
- 2. To develop working examples of the suggested transition types;
- 3. To test and analyze if and how the animated transitions affect user perception.

The results of the suggested research can contribute to the area of data visualization, specifically quantitative thematic cartography and statistical data graphics. This study could be valuable to cartographers, data graphics and user interface designers, statisticians, storytellers, and journalists to find more efficient ways to explore, analyze, and design statistical data representations.

To meet the aforementioned objectives, the following research questions need to be addressed:

- Q1 What are the possible ways to transition between statistical maps and charts?
- Q2 How do animated transitions affect the map reader's perception?
- Q3 Does the change in perception improve the understanding of patterns, trends, or relationships in statistical data?

### THE T

https://kartoweb.itc.nl/msc-carto-thesis/files/topic\_workshop/Thesis\_AnimatedTransitions.pd

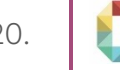

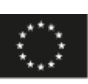

### EXAMPLE: THESIS

#### $1.2$ **Research objectives and questions**

The current study's main objective is to determine how animated transitions from statistical maps to charts and vice versa change user perception. To accomplish this, the study has the following sub-objectives:

- 1. To describe possible animated transitions between statistical maps and charts;
- 2. To develop working examples of the suggested transition types;
- 3. To test and analyze if and how the animated transitions affect user perception.

The results of the suggested research can contribute to the area of data visualization, specifically quantitative thematic cartography and statistical data graphics. This study could be valuable to cartographers, data graphics and user interface designers, statisticians, storytellers, and journalists to find more efficient ways to explore, analyze, and design statistical data representations.

To meet the aforementioned objectives, the following research questions need to be dimensions of addressed:

- Q1 What are the possible ways to transition between statistical maps and charts?
- Q2 How do animated transitions affect the map reader's perception?
- Q3 Does the change in perception improve the understanding of patterns, trends, or relationships in statistical data?

## THE T

https://kartoweb.itc.nl/msc-carto-thesis/files/topic\_workshop/Thesis\_AnimatedTransitions.pd

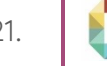

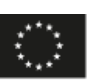

### EXAMPLE: THESIS

#### **Research objectives and questions**  $1.2$

The current study's main objective is to determine how animated transitions from statistical maps to charts and vice versa change user perception. To accomplish this, the study has the following sub-objectives:

- 1. To describe possible animated transitions between statistical maps and charts,
- 2. To develop working examples of the suggested  $\frac{1}{2}$  ransition types;
- 3. To test and analyze if and how the animated transitions affect user perception.

The results of the suggested research can contribute to the area of data visualization, specifically quantitative thematic cartography and statistical data graphics. This study could be valuable to cartographers, data graphics and user interface designers, statisticians, storytellers, and journalists to find more efficient ways to explore, analyze, and design statistical data representations.

To meet the aforementioned objectives, the following research questions need to be dimensions of addressed:

- Q1 What are the possible ways to transition between statistical maps and charts?
- Q2 How do animated transitions affect the map reader's perception?
- Q3 Does the change in perception improve the understanding of patterns, trends, or relationships in statistical data?

### In the end: selected only

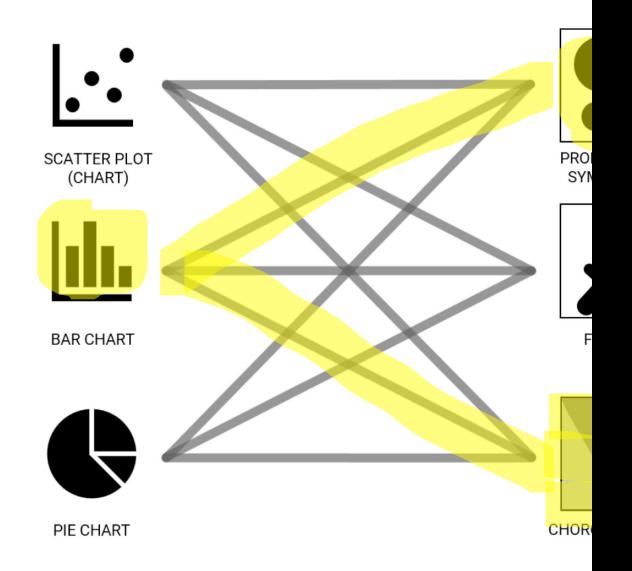

Figure 3.3: Possible transitions between maps and

https://kartoweb.itc.nl/msc-carto-thesis/files/topic\_workshop/Thesis\_AnimatedTransitions.pd

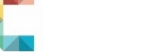

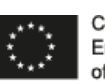

THE T

### EXAMPLE: OWN TOPIC

### *The process is similar, but more is in your own hands*

### **Polygon Schematization for Thematic Maps**

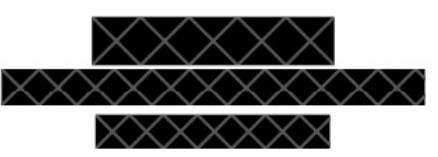

International Master of Cartography

Every map lies. Generalization is a concept, which is inherent to maps. Hence, generalization can neither be wrong nor right - "As is often the case, two views might both be valid" (Monmonier 1991). But still some questions remain: What makes generalized maps look good and legible for the map reader? How can aesthetically pleasant maps be produced in an efficient way?

The proposed research aims to examine the latest algorithms for polygon schematization, to analyze their suitability for cartographic purposes and to test the generated designs regarding their aesthetics and readability.

https://kartoweb.itc.nl/msc-cartothesis/files/topic\_workshop/own\_topic\_example.pdf

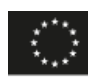

### EXAMPLE: OWN TOPIC

## $\prod$

### *The process is similar, but more is in your own hands*

### **Polygon Schematization for Thematic Maps**

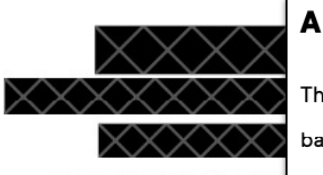

International Master of C.

Every map lies. Generalization is a concept, which is inher wrong nor right - "As is often the case, two views might both b remain: What makes generalized maps look good and legible fo maps be produced in an efficient way?

The proposed research aims to examine the latest algorit suitability for cartographic purposes and to test the generated

https://kartoweb.itc.nl/msc-cartothesis/files/topic\_workshop/own\_topic\_example.pdf

#### **Collection of Related Questions**

These questions could serve as idea pool during the process, or eventuall may pose based on this research work.

- 1. How can geodata (line and polygon features) be generalized automatically in already existing algorithms - not only from cartography)
- 2. How does generalization of administrative boundaries, coast lines, and other re maps influence the perception of such maps?
	- Do prejudices and expectations regarding the readability, as described b also exist for thematic maps?
	- Differences in the perception / connotations of the map reader for diffe (compare)
- 3. Which parameters do such algorithm have? Are they suitable for cartographi
- 4. Would it make sense / it is feasible to create a tool like mapshaper.org aiming ized simplification" (generalization), but not only in terms of reducing the file-s but rather with a focus on aesthetics, tailored for thematic mapping. (maybe t sis?)
- 5. What makes a generalization "style" aesthetically pleasent?

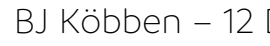

24.  $\Box$ 

### EXAMPLE: OWN TOPIC

## TITI T

### *The process is similar, but more is in your own hands*

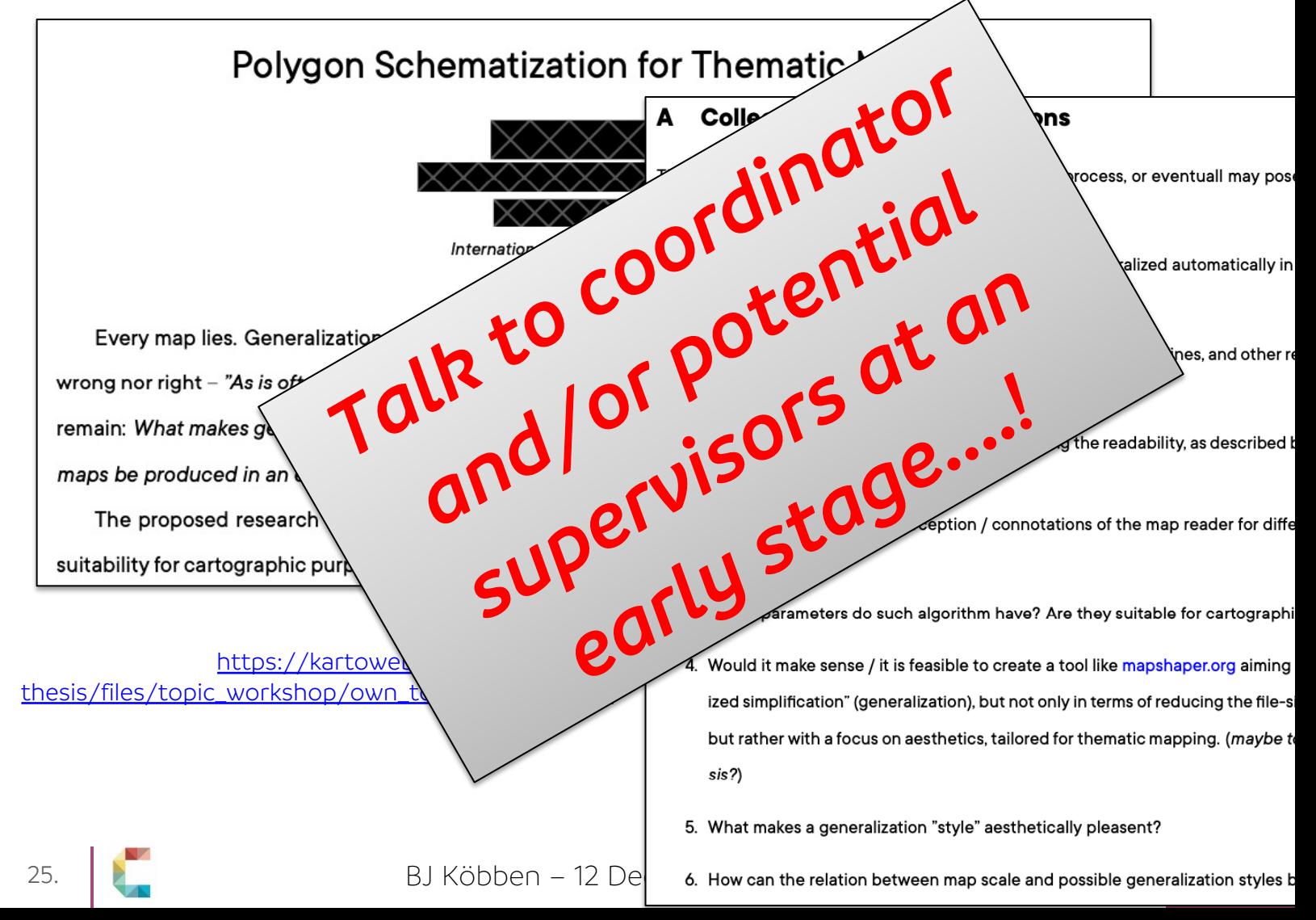

## PART 2: DO IT YOURSELF

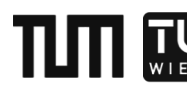

### A) Go *Topic* ⟶ *Proposal* yourself

select one from current list of proposed topics at https://kartoweb.itc.nl/msc-carto-thesis/topics/

*- OR –*

- **use your own topic** idea if you have it
- Ask yourself the following questions:
	- What is or could be the research objective(s) (ROs)?
	- What research questions (RQs) can be asked to reach the R
	- What methodology could be used to answer these RQs?
	- Prepare a brief (1 page/few slides) presentation of your answers

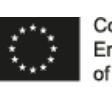

## PART 2: DO IT YOURSELF

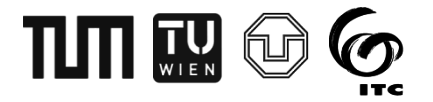

### B) Explain *Topic* → *Proposal* to peers

- Explain your proposal to your peer(s)
	- convince them it would work!
	- Ask questions, discuss problems, point out weaknesses...
- *For 'own topics', also discuss if the topic is 'cartographic enough':*
	- *Is it more than just "science with maps"...?*

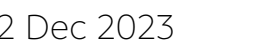

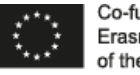

## THE T

# [Q&A](mailto:b.j.kobben@utwente.nl)

For further information & questions regarding your thesis semester:

### kartoweb.itc.nl/msc-carto-thesis

https:/

Barend Köbben Local coordinator at UT–ITC Coordinator of the Master's thesis semester b.j.kobben@utwente.nl +31-(0)53 4874 253

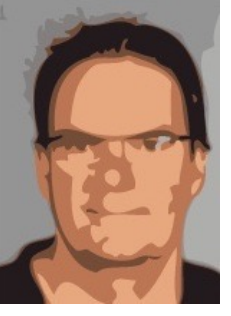

We believe this re all remaining quest on this topic. No fi research is neede

### References

I. It are, the increase, it went dues  $(m \cdot)$ 2. Hamns, manning, new a (m 3. ham, we we always. w a (un) in <u>ana sang san ansa lawin</u>

JUST ONCE, I WANT TO SEE BJ Köbben – 12 Dec 2023 **PAPER WITH THE GUTS TO EN**